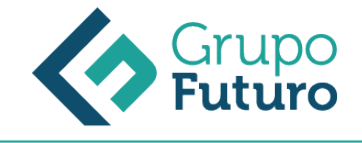

# **Marketing En Facebook. Marketing A Través De Las Principales Redes Sociales**

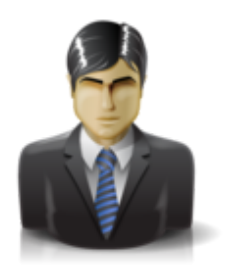

**Área:** Comercial y Marketing **Modalidad:** Teleformación **Duración:** 20 h **Precio:** 140.00€

[Curso Bonificable](https://gf.campusdeformacion.com/bonificaciones_ft.php) **[Contactar](https://gf.campusdeformacion.com/catalogo.php?id=64214#p_solicitud)** [Recomendar](https://gf.campusdeformacion.com/recomendar_curso.php?curso=64214&popup=0&url=/catalogo.php?id=64214#p_ficha_curso) [Matricularme](https://gf.campusdeformacion.com/solicitud_publica_curso.php?id_curso=64214)

# **OBJETIVOS**

#### OBJETIVOS

Utilizar Facebook para conseguir mejores resultados en el ámbito empresarial, mediante el marketing en esta red social.

- Diseñar una estrategia adecuada para el éxito de un perfil de empresa en Facebook.
- Diseñar una estrategia de marketing en Facebook.
- Utilizar aplicaciones de gestión y análisis de Facebook para mejorar tus resultados en esta red social.
- Realizar acciones complementarias para que la estrategia de marketing en Facebook de una empresa tenga éxito.
- Implementar técnicas de análisis de rendimiento del marketing en Facebook, con el objetivo de analizar el retorno de la inversión.

### **CONTENIDOS**

#### **CONTENIDO**

Conoce mejor cómo funciona Facebook Introducción Breve historia de Facebook Facebook en cifras Creación de perfil en Facebook Facebook para empresas Creación de una página en Facebook Resumen Diseña tu estrategia en Facebook Introducción Objetivos Público objetivo Estudio de la competencia Estudio del propio negocio Resumen Construye tu plan de marketing en Facebook Introducción Definición y planificación de las publicaciones Cómo sacarle partido a los grupos y páginas de Facebook Publicidad en Instagram Marketing de influencers Resumen Herramientas para gestionar tu estrategia en Facebook Introducción

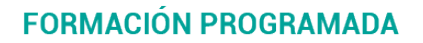

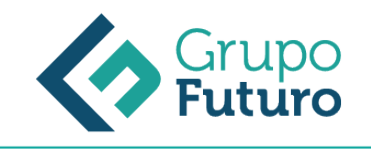

Herramientas de gestión de publicaciones Herramientas de edición de fotos Herramientas de creación de vídeos para Facebook Herramientas de monitorización Resumen

Implementa tu plan con las mejores prácticas Introducción Buenas prácticas para conseguir éxito Malas prácticas que tenemos que evitar Casos de éxito Gestión de crisis de reputación Resumen

Seguimiento y ajuste Introducción Calcular el ROI Métricas relevantes Resumen

### **METODOLOGIA**

- **Total libertad de horarios** para realizar el curso desde cualquier ordenador con conexión a Internet, **sin importar el sitio desde el que lo haga**. Puede comenzar la sesión en el momento del día que le sea más conveniente y dedicar el tiempo de estudio que estime más oportuno.
- En todo momento contará con un el **asesoramiento de un tutor personalizado** que le guiará en su proceso de aprendizaje, ayudándole a conseguir los objetivos establecidos.
- **Hacer para aprender**, el alumno no debe ser pasivo respecto al material suministrado sino que debe participar, elaborando soluciones para los ejercicios propuestos e interactuando, de forma controlada, con el resto de usuarios.
- **El aprendizaje se realiza de una manera amena y distendida**. Para ello el tutor se comunica con su alumno y lo motiva a participar activamente en su proceso formativo. Le facilita resúmenes teóricos de los contenidos y, va controlando su progreso a través de diversos ejercicios como por ejemplo: test de autoevaluación, casos prácticos, búsqueda de información en Internet o participación en debates junto al resto de compañeros.
- **Los contenidos del curso se actualizan para que siempre respondan a las necesidades reales del mercado.** El departamento multimedia incorpora gráficos, imágenes, videos, sonidos y elementos interactivos que complementan el aprendizaje del alumno ayudándole a finalizar el curso con éxito.

## **REQUISITOS**

Los requisitos técnicos mínimos son:

- Navegador Microsoft Internet Explorer 8 o superior, Mozilla Firefox 52 o superior o Google Chrome 49 o superior. Todos ellos tienen que tener habilitadas las cookies y JavaScript.
- Resolución de pantalla de 1024x768 y 32 bits de color o superior.